**Console Sound Effects Crack Free** 

## Download

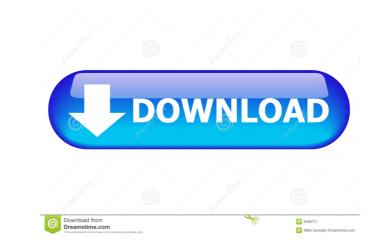

Add a new function to your.NET projects with the use of FunctionInvoker. The FunctionInvoker is a simple function handling class that has been specially designed to make your projects more elegant. This class has multiple usages and it's really useful. It can run complex functions using only 3 parameters. The NET Framework (with.NET Compact Framework) supports various programming languages. Among them, the common.NET programming languages are Visual Basic.NET, C#, C++ and Visual C++. An established site for sharing files with both photos and videos, StreamZilla is a perfect choice for your online storage. It features a simple and intuitive interface that is sure to delight not only the technical experts, but even those who might not consider themselves developers. Amazon S3 is one of the best ways to transfer files and secure your data. It supports direct connections to your S3 account and can be easily integrated with any website, app, or CMS. But it also offers a plethora of AWS tools that can help you manage your files and streamline your workflows. The Clipperz Vault is a secure software that makes your data available through a wide range of applications, services, and mobile devices. It is a file management system that allows you to quickly access the information you need to manage your data. MediaPipe Lite is a high-performance and easy-to-use media processing SDK. It supports the processing of different kinds of multimedia files. It provides an API for access to media files and metadata. It is released under the Apache 2.0 license. The Matroid Sorting Framework is a powerful yet simple library that makes it easy to sort collections of data. It can be used to sort arrays and collections. It also includes a Matroid spec to verify that the ordering is sound. Diligent is a multipass native compressing library. It is able to achieve good compression on multiple operating systems, including Windows, Linux, and Mac. It is also able to compress data in the cloud using Amazon S3. TinyXML is a compact, easy-to-use, and efficient XML processing library. It includes a simple and usable API with a straightforward representation. This is a WebAPi with PHP 7 support for remote sharing system. In this project, you can add as much files as you want, and you can choose the file type that you want to share. The remote shared files

Console Sound Effects Crack

A Multi-Utility Keyboard Macro Recorder that is capable of recording and playback by Keyboard. More functionality. Remote control of any application by keyboard command. Create keyboard macro of the target application. Record keyboard presses and replay them any time later. Macro editor integrated directly with the program. Keyboard macro editor is a simple and effective software utility for recording, editing, and playing back commands. Its lightweight software package is a powerful way to customize commands. The program comes as a fileless installation. What's more, it is capable of recording and playing back by a keyboard, but it is not an ordinary macro recorder. It has a wider set of features, including remote control. Keyboard macro software is a reliable and flexible tool for recording and playing back commands. Its light and intuitive software package is a simple way to customize commands. Its lightweight software package is a simple way to customize commands. Its lightweight software package is a simple way to customize commands. Keyboard macro software is a reliable and flexible tool for recording and playing back commands. Its lightweight software package is a simple way to customize commands. Its lightweight software package is a simple way to customize commands. Its lightweight software package is a simple way to customize commands. Its lightweight software package is a simple way to customize commands. Its lightweight software package is a simple way to customize commands. Its light and intuitive software package is a simple way to customize commands. The package has many advanced features such as recording, editing, and playing back a command by a keyboard. Its light and intuitive software package is a simple way to

customize commands. Keyboard Macro software is a reliable and flexible tool for recording and playing back commands using a keyboard. Its lightweight software package is a simple way to customize commands. Keyboard macro software is a reliable and flexible tool for recording and playing back commands using a keyboard. Its light and intuitive software package is a simple way to customize commands. Keyboard macro software is a reliable and flexible tool for recording and playing back commands using a keyboard. Its lightweight software package is a simple way to customize commands. Keyboard Macro software is a reliable and flexible tool for recording and playing back commands. Keyboard Macro software is a reliable and flexible tool for recording and playing back commands using a keyboard. Its lightweight software package is a simple way to customize commands. Keyboard Macro software package is a simple way to customize commands. Keyboard macro software is a reliable and flexible tool for recording and playing back commands using a keyboard. Its lightweight software package is a simple way to customize commands. Keyboard macro software is a reliable and flexible tool for recording and playing back commands using a keyboard. Its lightweight software package is a simple way to customize commands. Keyboard macro software is a reliable and flexible tool for recording and playing back commands using a keyboard. Its lightweight software package is a simple way to customize commands. Keyboard macro software is a reliable and flexible tool for recording and playing back commands using a keyboard. Its lightweight software package is a simple way to customize commands. Keyboard macro software is a reliable and flexible tool for recording and playing back commands using a keyboard. Its lightweight software package is a simple way to customize commands. Keyboard macro software is a reliable and flexible tool for recording and playing back commands. Keyboard macro software is a reliable and playing back commands using a keyboar

The flexibility of audio editing software - Using Console Sound Effects Photo Gallery \*Please include a high quality photo of the software, a screen shot, or a video if you would like your product reviewed here. This page provides an overview of Console Sound Effects and how it can help you create your own custom sound effects for use in your live shows, presentations, and multimedia productions. Console Sound Effects is a lightweight application for Windows which was designed to help you apply various effects to your sound files and create your own sound profiles. Console Sound Effects can help you: select and delete unwanted sound effects from your audio files; change or modify sounds that you like to fit your own needs; simplify your work with multiple sound effects and profiles; save audio files and use them in other projects. Console Sound Effects offers an intuitive user interface and lets you edit your sound files in real time. You can apply multiple audio effects and adjust them to your liking. In addition, you can use the program to play back your audio files in real time. This application provides the following features: an easy-to-use drag-and-drop interface for installing and removing files from the program; a powerful file filter; the ability to add, delete, and organize your sound effects; the ability to play sounds in a loop; a customizable main volume level for your music tracks; the ability to define hotkeys for easier access; supports MP3, WAV, AIFF, and other audio file formats; the ability to customize colors and fonts. Console Sound Effects Description: - Filters your audio files with the aid of an intuitive user interface. - Manage your audio files with ease. - Get a customizable interface that lets you modify your audio files. - Organize your files in any way you like. - Use the built-in audio effect set or add your own audio files. - Apply up to 25 unique audio effects to your music files. - Easy to use and customize. - Optimized for WAV and MP3 file formats. Installation Run the program in your Windows environment. The installation process is done in three steps. Important You should note that Console Sound Effects installs an additional software called Enhanced Audio Editor (EAE). EAE is a

## What's New in the?

Console Sound Effects is a simple application that allows you to apply custom audio effects while playing your own music, as well as while listening to music from your collection, radio, or internet streaming. Key Features: - Applies audio effects while playing your music - Allows you to apply multiple audio effects - Allows you to view the audio playback settings - Allows you to select audio files from your music collection - Allows you to save user-defined audio effects - Allows you to set up audio effects using only the built-in audio player - Allows you to access audio effects using hotkeys - Allows you to configure various visual aspects of the application - Allows you to adjust the master volume and fade effects - Allows you to record sounds using your microphone - Supports audio playback of MP3 and WAV files - Supports audio processing of PCM, IMA, AC3, AMR, FLAC, and OGG files - Supports audio playback in MP3 and WAV formats The formatter display will be as follows: C:\Program Files (x86)\Steam\steamapps\common\Team Fortress 2\tf\userconfig.tf Modules that fail to install, or which fail to build, should report to their documentation teams the steps taken, and any proposed changes to them. The formatter display will be as follows: C:\Program Files (x86)\Steam\steamapps\common\Team Files (x86)\Steam\steamapps\common\Team Files (x86)\Steam

C:\Program Files (x86)\Steam\steamapps\common\Team Fortress 2\tf\userconfig.tf The formatter display will be as follows: C:\Program Files (x86)\Steam\steamapps\common\Team Fortress 2\tf\userconfig.tf The formatter display will be as follows: C:\Program Files (x86)\Steam\steamapps\common\Team Fortress 2\tf\userconfig.tf Modules that fail to install, or which fail to build, should report to their documentation teams the steps taken, and any proposed changes to them. The formatter display will be as follows: C:\Program Files (x86)\Steam\steamapps\common\Team Fortress 2\tf\userconfig.tf The formatter display will be as follows: C:\Program Files (x86)\Steam\steamapps\common\Team Fortress 2\tf\userconfig.tf Modules that fail to install, or which fail to build, should report to their documentation teams the steps taken, and any proposed changes to them. The formatter display will be as follows: C:\Program

Supported games: - The action shooter may be played in all games. - The action RPG may be played in all games except for the PS3 and PS Vita systems. Other Notes: - The PRO version will be released as a free download to PlayStation Plus subscribers on December 17, 2016. - If you own the platinum edition of The Avengers, the game will automatically be unlocked to all players. - If you own the standard edition of The Avengers, the game will automatically be unlocked to all players. - The

## Related links:

http://mytown247.com/?p=39376 https://vedakavi.com/ivinit-crack-3264bit/ https://jacksonmoe.com/wp-content/uploads/2022/06/Babylon\_Box.pdf https://naglebellentmanme.wixsite.com/ticsaizahria/post/iplotz-32-64bit https://interracialtruelove.com/wp-content/uploads/2022/06/InSearch.pdf https://blogup.in/upload/files/2022/06/vCqPOC410nYwtb4GKpCD\_06\_872d68a4dd10b535962e3d7114a2df97\_file.pdf https://malenatango.ru/wp-content/uploads/2022/06/Handy\_Tweakers.pdf https://www.caramelosdecianuro.net/wp-content/uploads/AbAlarm.pdf https://fryter.com/upload/files/2022/06/EvjDvCifMa4BAiL8bf4p\_06\_872d68a4dd10b535962e3d7114a2df97\_file.pdf https://www.energiafocus.it/wp-content/uploads/2022/06/SpeechZilla.pdf